# **Testing Status (Dublin Scaling)**

# Testing Information

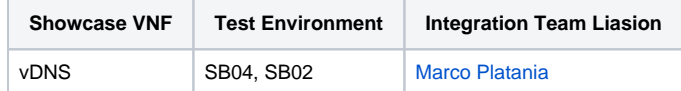

### Current Status

- 1. Just beginning test planning
- 2. Testing has not yet begun

# Summary Testing Status

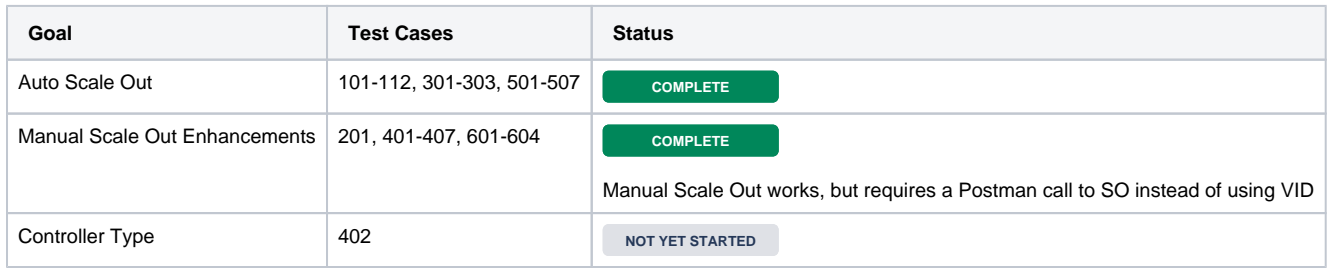

# End to End Flow to be Tested Test Cases and Status

### **Design Time**

#### SDC

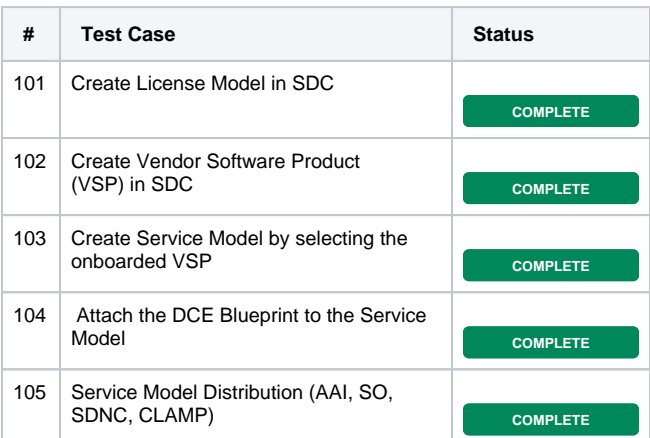

#### CLAMP

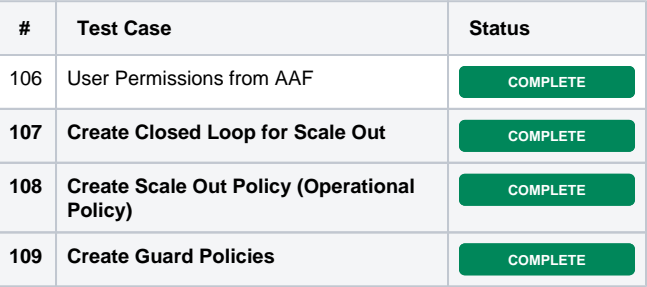

#### Scale Out Sequence Diagram - Design Time

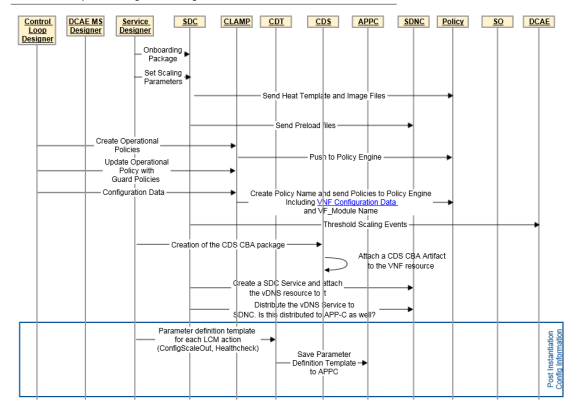

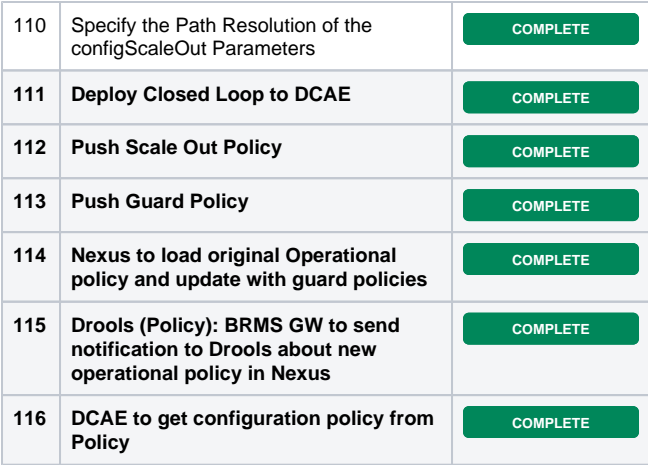

### **Run Time**

### Manual Scaling

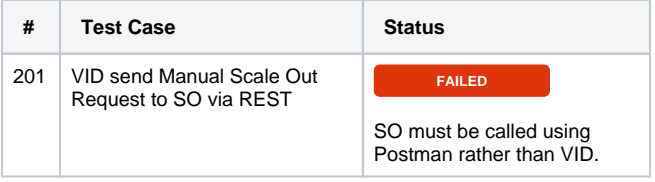

### Closed Loop Scaling

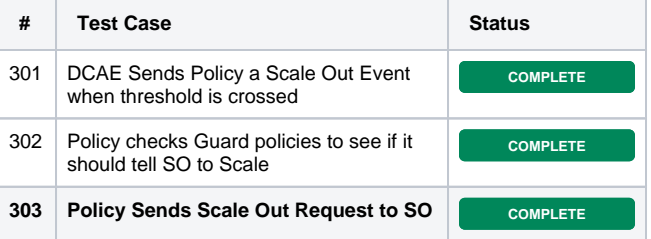

### Healthcheck

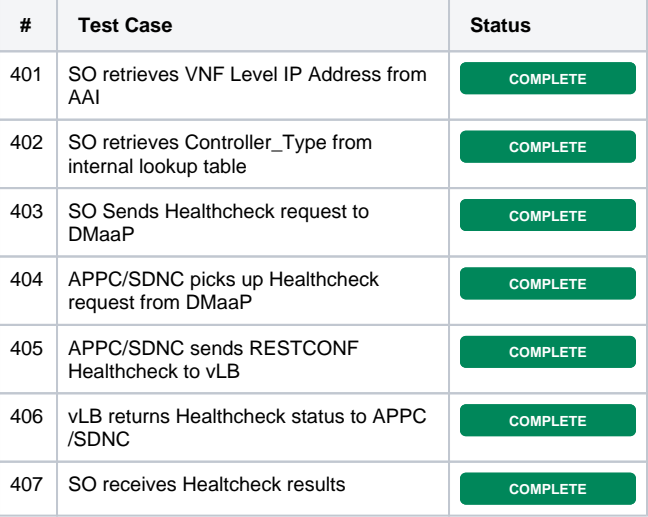

#### Instantiation

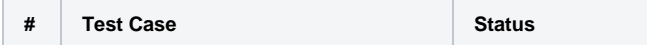

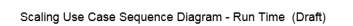

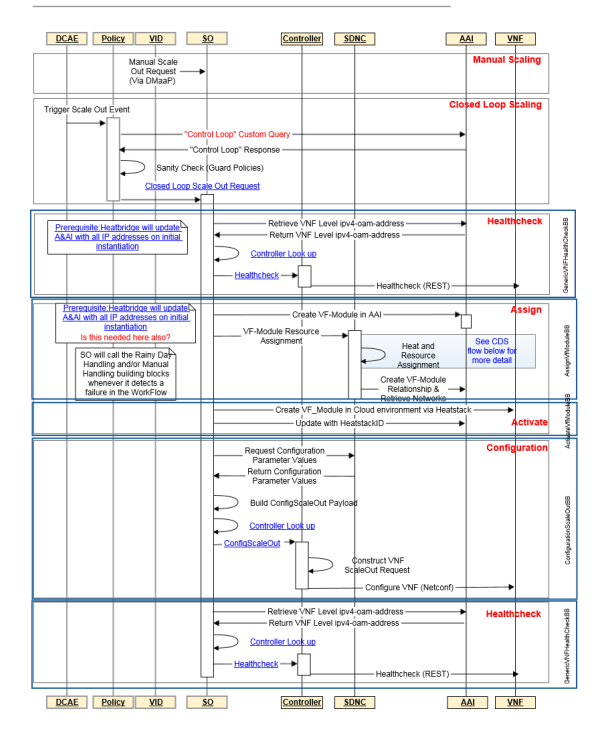

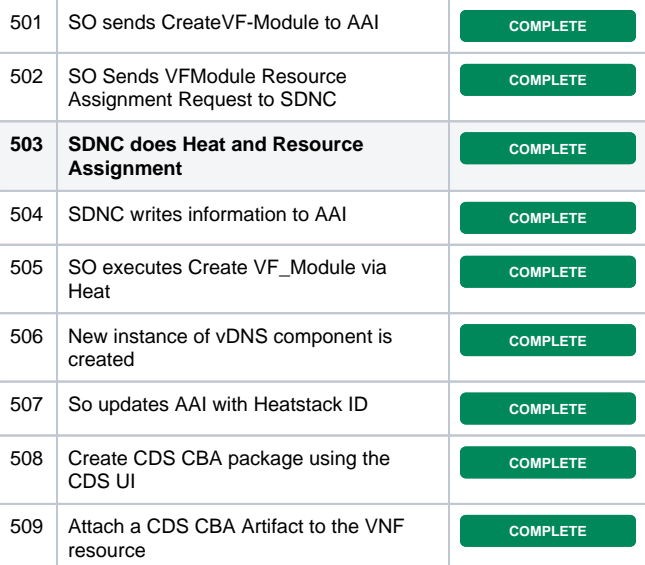

### **Configuration**

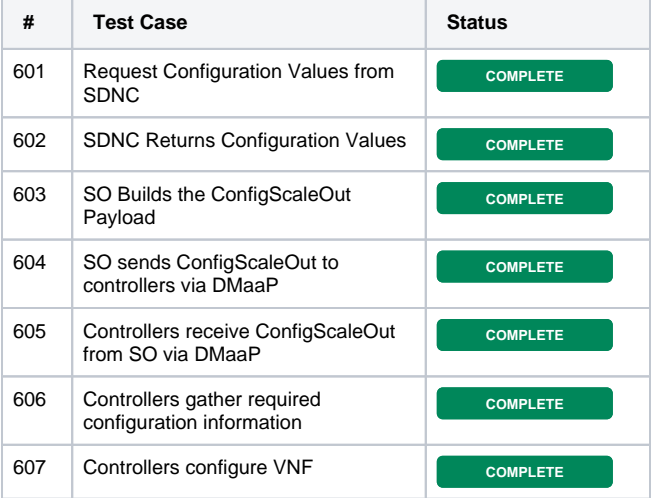

#### Healthcheck

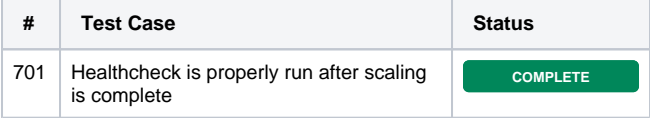